## SAP ABAP table FKK CR\_CREDIT\_LIMITS {Credit Limit for Credit Segment}

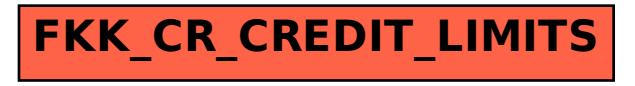